# **Función RADIANS**

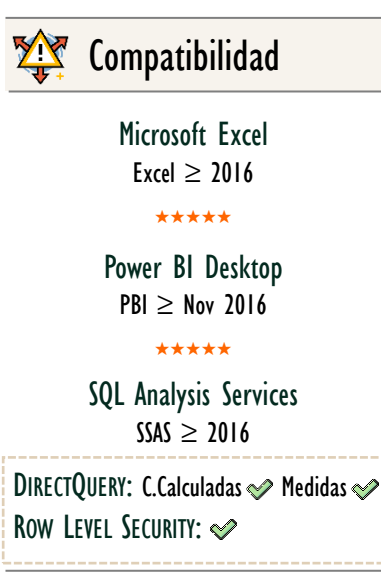

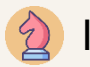

Int. Contexto

Contexto de Filtro Tiene en cuenta el contexto de filtro

★★★★★

Contexto de Fila Tiene en cuenta el contexto de fila

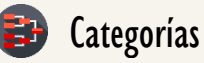

Según Proceso Interno Cálculo directo

★★★★★

Según Resultado Escalar

### Recursos de Aprendizaje

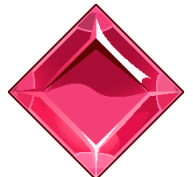

#### [MAGÍSTER EN LEGUAJE DAX](https://www.excelfreeblog.com/seminaros-web-futuros/master-class-especializacion-en-calculate/)

100% en Vivo - [Más Información:](https://www.excelfreeblog.com/seminaros-web-futuros/master-class-especializacion-en-calculate/)  $\rightarrow$  [\[Capacitación OnLine\]](https://www.excelfreeblog.com/seminaros-web-futuros/master-class-especializacion-en-calculate/)  $\leftarrow$ 

**<https://bit.ly/3bzIkG0>**

RADIANS: Soldier de los grados

## **Descripción**

Convierte grados en Radianes.

FUNCIÓN **RANDIANS** 

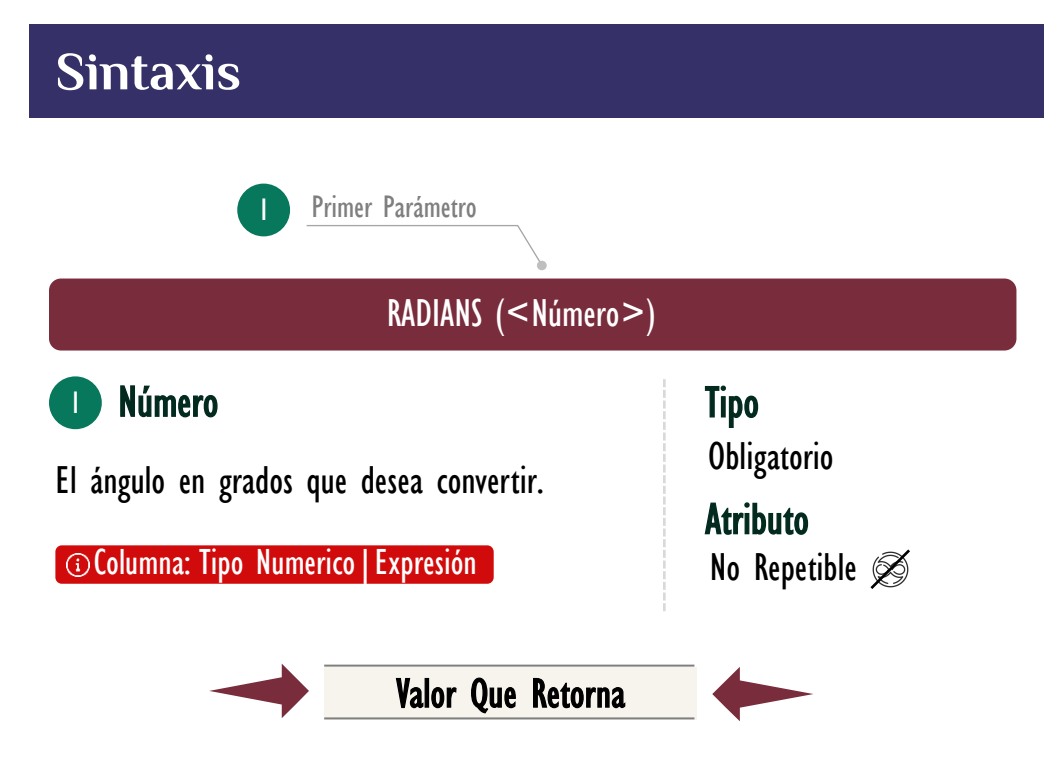

Un único valor DECIMAL.

## **BIBLIOGRAFÍA**

### Páginas Web:

- DAX GUIDE: <https://dax.guide/radians/>
- MICROSOFT: <https://docs.microsoft.com/en-us/dax/radians-function-dax>

### Libros:

• Practical PowerPivot & DAX Formulas – Art Tennick  $\mathbb{Z}^*$ 

Creado por:

Miguel Caballero, Luis Caballero y Fabian Torres.

Cualquier Retroalimentación:

excelfreebymcs@gmail.com

### Funciones Relacionadas:

**[DEGREES](https://cartasdax.com/degrees)**